# **JAVA PROGRAMMING BASICS**

Module 2: Java Object-oriented Programming

# **Training program**

- Classes and Instances  $1.$
- $\overline{2}$ . The Methods
- $\overline{3}$ . The Constructors
- 4. Static elements
- 5. Initialization sections
- 6. Package
- 7. Inheritance and Polymorphism
- 8. Abstract classes and interfaces
- 9. String processing
- 10. **Exceptions and Assertions**
- Nested classes  $11.$
- $12.$ Enums
- $13.$ Wrapper classes for primitive types
- $14.$ Generics
- Collections  $15.$
- 16. Method overload resolution
- $17.$ Multithreads
- 18. Core Java Classes
- 19. Object Oriented Design
- Functional Programing in Java  $20.$

### Module contents

### 1. Functional Programming in Java

- Functional Interfaces
- Lambda Expressions
- Predicates
- Functions
- Operators
- Consumers
- Suppliers
- Use in Traversing Objects
- Use in Collections
- Use in Comparing Objects
- Use in Optionals
- Use in Streams

### Module contents

### 1. Functional Programming in Java

- Functional Interfaces
- Lambda Expressions
- Predicates
- Functions
- Operators
- Consumers
- Suppliers
- Use in Traversing Objects
- Use in Collections
- Use in Comparing Objects
- Use in Optionals
- Use in Streams

### **Object Traversing with Iterator**

The traversing elements of Collection is a frequently action in programming.

```
public class Car {
                            Entity class, it objects will be elements 
                            of collectionprivate String make;
                                            model than
  private String model;
  public Car(String ma, String mo) {
     make = ma;model = mo;}
  @Override
  public String toString() {
     return make + " " + model;
  }
```
}

### **Object Traversing with Iterator**

The Java API provides classical approach for traversing objects-elements of Collections – Iterator<E> with it methods boolean hasNext() and E next(). Java 8 add to Iterator<E> method default void forEachRemaining(Consumer<? super E> action); for traversing elements of Collections.

```
public static void main(String[] args) {
  List<Car> cars = Arrays.asList(
        new Car("Nissan", "Sentra"),
        new Car("Chevrolet", "Vega"),
       new Car("Hyundai ", "Elantra")
  );
  /* Classical Traversing */
  Iterator<Car> it = cars.iterator();
  while (it.hasNext()) {
     System.out.println(it.next());
  }
                                            Consumer
```
cars.iterator().forEachRemaining(System.out::println);

### **Object Traversing with Iterator**

The forEachRemaining method of the Iterator<E> interface actually implements the while loop on the collection:

default void forEachRemaining(Consumer<? super E> action) { Objects.requireNonNull(action); //check action for null while (hasNext())

action.accept(next());

} Consumer functional method invoke

## **Traversing Arrays of Primitive Types**

- An Iterator<E> can be used to traverse a Collection<E> or any object that implements the Iterable<E> interface. Is it possible to traverse a Java array in the same manner?
- The **PrimitiveIterator** interface can be used to traverse a Java array of **certain** primitive types. It is generic for two types, T and T\_CONS. Type T must be Integer, Long, or Double, and type T\_CONS must be the corresponding specialization of Consumer.
- public interface **PrimitiveIterator**<**T**, **T\_CONS**> extends Iterator<**T**> { void forEachRemaining(**T\_CONS** action);

}

# **Traversing Arrays of Primitive Types**

Suppose a program needs a class that can traverse a Java array of ints. This can be accomplished by implementing the **PrimitiveIterator** interface where the first type is Integer and the second type is IntConsumer. Wrapping array by PrimitiveIterator

public class IntIteratorGen implements **PrimitiveIterator**<Integer,

IntConsumer> {

```
private int[] array;
private int cursor;
public IntIteratorGen(int... a) {
  cursor = 0;
  array = Arrays.copyOf(a, a.length);
}
@Override
public void forEachRemaining(IntConsumer c) { //Array traversing
  while (hasNext()) {
```
c.accept(array[cursor]);

 $cursort++;$ 

## **Traversing Arrays of Primitive Types**

```
@Override
public boolean hasNext() {
  return cursor < array.length;
```
…

}

}

}

```
@Override
public Integer next() {
  int i = 0;
  if (hasNext()) \{i = \text{array}[cursor];
     cursor++;
   }
  return i;
```
}

public class TestPrimitiveIteratorGen {

public static void main(String[] args) { IntIteratorGen it = new IntiteratorGen(1, 2, 3, 4, 5); it.forEachRemaining((IntConsumer)x -> System.out.print $(x + ","))$ ; }

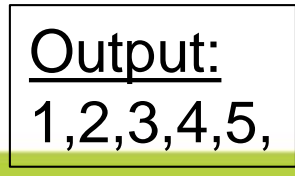

```
Using Specializations of PrimitiveIterator
Non-generic specializations for Integer, Long, and Double are 
available as nested interfaces of PrimitiveIterator.
public static interface PrimitiveIterator.OfInt
                      extends PrimitiveIterator<Integer, IntConsumer> {
  default void forEachRemaining(IntConsumer action) {
    Objects.requireNonNull(action);
    while (hasNext())
       action.accept(nextInt());
  }
  @Override
  default Integer next() {
    if (Tripwire.ENABLED)
      Tripwire.trip(getClass(), "{0} callingrimitiveIterator.OfInt.nextInt()");
      return nextInt();
  } 
  int nextInt();
```
PrimitiveIterator.OfLong and PrimitiveIterator.OfDouble are similar

# **Using Specializations of PrimitiveIterator**

public class **IntIterator** implements PrimitiveIterator.OfInt {

```
private int[] array;
  private int cursor;
  public IntIterator(int... a) {
     cursor = 0;
     array = Arrays.copyOf(a, a.length);}
  @Override
  public boolean hasNext() {
     return cursor < array.length;
  }
...
```
… @Override public int nextInt() { int  $i = 0$ ; if(hasNext()){  $i = \text{array}$ [cursor]; cursor++; } return i; } }

#### LongIterator and DoubleIterator are similar

# **Using Specializations of PrimitiveIterator**

- public class TestPrimitiveIteratorSpecialization {
	- public static void main(String[] args) {
		- Intiterator iit = new Intiterator(1, 2, 3, 4, 5);
		- iit.forEachRemaining((IntConsumer)  $x -$  System.out.print( $x + "$ )); System.out.println();
		- LongIterator lit = new LongIterator(6, 7, 8, 9, 10);
		- lit.forEachRemaining((LongConsumer) x -> System.out.print(x + " ")); System.out.println();
		- DoubleIterator dit = new DoubleIterator(20.1, 21.2, 22.3, 23.4, 24.5); dit.forEachRemaining((DoubleConsumer) x ->

System.out.print $(x + "")$ ;

System.out.println();

}

}

Output: 1 2 3 4 5 6 7 8 9 10 20.1 21.2 22.3 23.4 24.5

# **Traversing Objects Using Spliterators**

**Spliterator** interface defines a default **forEachRemaining** method which accepts a consumer. Spliterator is useful for partitioning a collection into components through the use of its **trySplit** method.

and a the sun

```
public interface Spliterator<T> {
  default void forEachRemaining(Consumer<? super T> action) {
    do { } while (tryAdvance(action));
  };
  boolean tryAdvance(Consumer<? super T> action);
```

```
Spliterator<T> trySplit();
```
...

}

# **Traversing Objects Using Spliterators**

```
public class SpliIteratorTest {
  public static void main(String[] args) {
     List<Car> cars = Arrays.asList(
          new Car("Nissan", "Sentra"),
          new Car("Chevrolet", "Vega"),
          new Car("Hyundai", "Elantra"),
          new Car("Buick", "Regal")
     );
```
#### **Output**:

In splititerator: Nissan Sentra In splititerator: Chevrolet Vega In splititerator: Hyundai Elantra In splititerator: Buick Regal **In 1st half: Nissan Sentra In 1st half: Chevrolet Vega In 2nd half: Hyundai Elantra In 2nd half: Buick Regal**

Spliterator<Car> spliterator = cars.spliterator(); spliterator.**forEachRemaining**(x ->

System.out.println("In splititerator:  $" + x$ ); spliterator = cars.spliterator();  $\frac{1}{10}$  //it need to get the iterator again Spliterator<Car> firstHalf = spliterator.**trySplit**(); firstHalf.**forEachRemaining**(x -> System.out.println("In 1st half: "  $+ X$ );

spliterator.**forEachRemaining**(x -> System.out.println("In 2nd half: "

 $+ X$ ));

### **Traversing Iterable Objects**

In Java 8, the default **forEach** method, which accepts a consumer, was added to the Iterable interface. public interface **Iterable**<T> {

Iterator<T> iterator();

default void **forEach**(Consumer<? super T> action) {...}; default Spliterator<T> spliterator() {...}

```
}
```
}

```
public static void main(String[] args) {
     List<Car> cars = Arrays.asList(
          new Car("Nissan", "Sentra"),
          new Car("Chevrolet", "Vega"),
          new Car("Hyundai", "Elantra")
     );
     /*List is iterable object*/
     cars.forEach(x \rightarrow System.out.println(x));
```
#### **Output**:

Nissan Sentra Chevrolet Vega Hyundai Elantra

### **Traversing Iterable Objects That Contain Arrays of Primitives**

When an **Iterable** object consists of Java array of **ints**, **longs**, or **doubles**, the objects' method **Iterator<T> iterator()** can return a **PrimitiveIterator**.

public class MyInts implements **Iterable**<Integer> {

...

```
private int[] array;
public MyInts(int... a) {
  array = Arrays.copyOf(a, a.length);}
@Override
public PrimitiveIterator<Integer, IntConsumer> iterator() {
  return new Intiter();
}
```
### **Traversing Iterable Objects That Contain Arrays of Primitives**

IntConsumer> {

private class IntIter implements PrimitiveIterator<Integer,

```
private int cursor;
public IntIter() {
  cursor = 0;
}
@Override
public void forEachRemaining(IntConsumer c) {
  while (hasNext()) {
     c.accept(array[cursor]);
     cursor++;
  }
```
}

...

### **Traversing Iterable Objects That Contain Arrays of Primitives**

```
@Override
public boolean hasNext() {
  return cursor < array.length;
                                           and a Flame
}
                         public static void main(String[] args) {
@Override
                               MyInts my = new Mylnts(1, 2, 3, 4, 5);public Integer next() {
                               my.forEach(x -> 
  int i = 0;
                                                System.out.println(x));
  if (hasNext()) \{System.out.println();
     i = \text{array}[cursor];
                               my.iterator().
     cursor++;
                             forEachRemaining((IntConsumer) x ->
  }
                                               System.out.println(x));
  return i;
                            }}
```
...

}

}

### **Traversing Iterable Objects with Arrays of Primitives Using Specializations of PrimitiveIterator**

The iterator method of the MyInts class could also have returned a **PrimitiveIterator.OfInts**. The inner class would then implement **PrimitiveIterator.OfInts** instead of **PrimitiveIterator<Integer, IntConsumer>**.

public class MyIntsP implements Iterable<Integer> { private int[] array; public MyIntsP(int... a) {  $array = Arrays.copyOf(a, a.length);$ } @Override public PrimitiveIterator.OfInt iterator() {

```
return new IntIterP();
```
}

### **Traversing Iterable Objects with Arrays of Primitives Using Specializations of PrimitiveIterator** ...

private class IntIterP implements PrimitiveIterator.OfInt {

```
int cursor;
public IntIterP() {
  cursor = 0;
}
@Override
public boolean hasNext() {
  return cursor < array.length;
}
```
...

### **Traversing Iterable Objects with Arrays of Primitives Using Specializations of PrimitiveIterator** ...

```
@Override
public int nextInt() {
  int i = 0;
  if (hasNext()) \{i = \text{array}[cursor];
      cursor++;
   }
   return i;
}
```
}

}

```
public static void main(String[] args) {
```

```
MyIntsP my = new MyIntsP(1, 2, 3, 4, 5);
my.forEach(x \rightarrow System.out.println(x));
System.out.println();
my.iterator().
  forEachRemaining((IntConsumer) x -> 
                      System.out.println(x));
```
#### PrimitiveIterator.OfLong and PrimitiveIterator.OfDouble are similar

}

### **Traversing Map**

Java maps are not iterable. However, a **forEach** method has been provided for traversal. Unlike Iterable objects with **default void forEach(Consumer<? super T> action)** method, the **forEach** method of the Map interface accepts a BiConsumer object which processes the map entry's key and value.

default void **forEach(BiConsumer<? super K,? super V> action)** { Objects.requireNonNull(action);

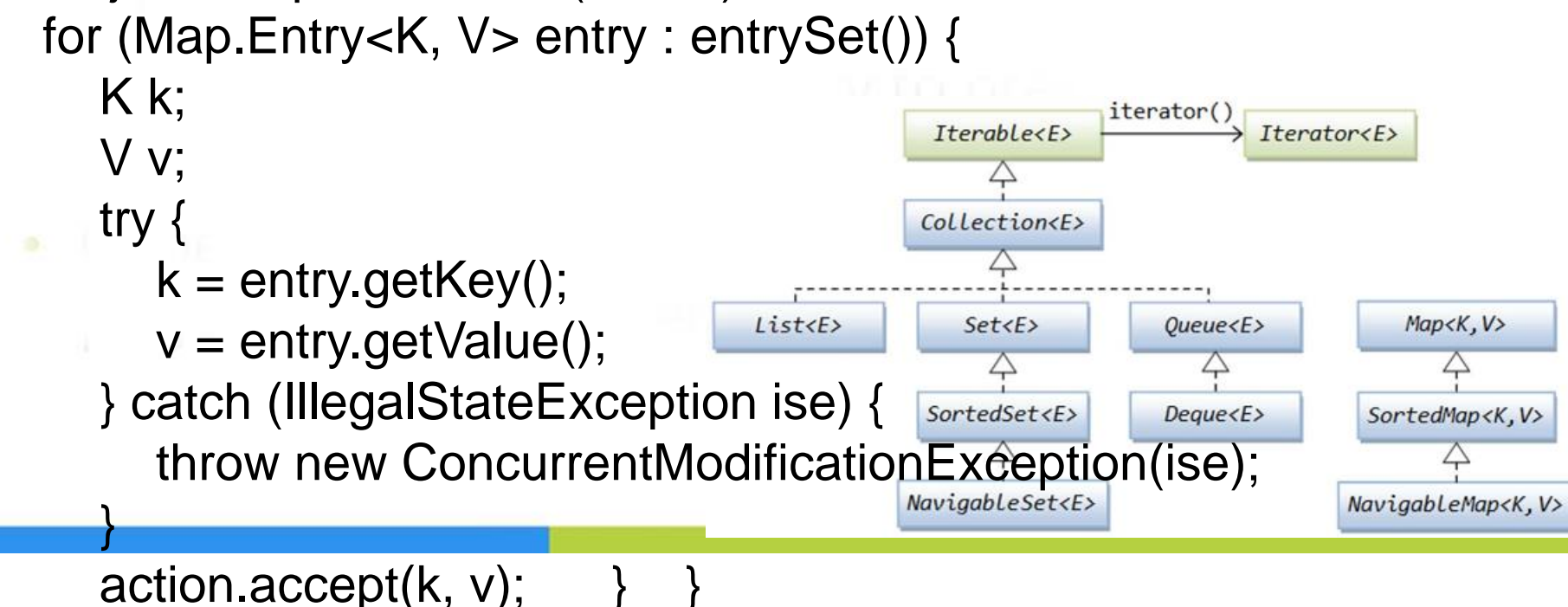

## **Traversing Map**

public static void main(String[] args) { Map<String, Double> employeeSalaries = new TreeMap<>(); employeeSalaries.put("Joe Smith", 100000.0); employeeSalaries.put("Maggie Jones", 110000.0); employeeSalaries.put("Larry Rodriguez", 105000.0);

/\*forEach method accepts a BiConsumer \*/ employeeSalaries.forEach((x, y) -> System.out.println(x  $+$  " makes  $\frac{1}{2}$ " + y + " annually.")); }

#### **Output**:

Joe Smith makes \$100000.0 annually. Larry Rodriguez makes \$105000.0 annually. Maggie Jones makes \$110000.0 annually.

### **Traversing Set**

Since a Java Set is iterable, to the **forEachRemaining** method of its **Iterator<E>** can be passed a consumer. The method **forEach** of **Iterable<E>** can also be used.

```
public static void main(String[] args) {
  Set<String> colors = new TreeSet<>();
                                             and a three
  colors.add("red");
  colors.add("green");
  colors.add("blue");
  colors.iterator().forEachRemaining(x -> System.out.print(x + " "));
  System.out.println();
  colors.forEach(x \rightarrow System.out.print(x + "));
  System.out.println();
}
```
**Output**:

blue green red blue green red

### Module contents

### 1. Functional Programming in Java

- Functional Interfaces
- Lambda Expressions
- Predicates
- Functions
- Operators
- Consumers
- Suppliers
- Use in Traversing Objects
- Use in Collections
- Use in Comparing Objects
- Use in Optionals
- Use in Streams

# **Removing Elements from a Collection**

The **removeIf** method can be used to remove elements from a Collection<E> implementation's object whose Iterator supports the remove operation.

default boolean **removeIf**(Predicate<? super E> filter) { Objects.requireNonNull(filter); boolean removed = false; final Iterator< $E$ > each = iterator(); while (each.hasNext()) { if (filter.test(each.next())) { each.remove();  $re moved = true;$ } } return removed; } In Collection<E> interface public interface Iterator<E> { … default void remove() { throw new UnsupportedOperationException("remove"); }

 $\mathbf{I}$ 

# **Removing Elements from a Collection**

If the predicate supplied to the **removeIf** method is true for an element, that element is removed from the collection.

```
public static void main(String[] args) {
  List < String > list = new Array List < \ge ();
                                              and a state of
  list.add("Super");
  list.add("Random");
  list.add("Silly");
  list.add("Strings");
  list.removeIf(x -> x.startsWith("S"));
  list.forEach(x -> System.out.println(x)); //Random
  Set<String> names = new TreeSet<>();
  names.add("Jeremy");
  names.add("Javier");
  names.add("Rose");
  names.removeIf(x -> x.charAt(0) == 'J');
  names.forEach(x -> System.out.println(x)); //Rose
```
## **Populating an Array**

The **Arrays** class has several **setAll** methods that will populate each element of an array passed as the first argument using an operator or function passed as the second argument. *The first parameter of the operator or function is the subscript corresponding to the array element.*

static <T> void **setAll**(T[] array, IntFunction<? extends T>

generator)

static void **setAll**(int[] array, IntUnaryOperator generator) static void **setAll**(long[] array, IntToLongFunction generator) static void **setAll**(double[] array, IntToDoubleFunction generator)

## **Populating an Array**

```
public static void main(String[] args) {
  /*Sets each element of int array iarr equal to its subscript (index).*/
  IntUnaryOperator iop = x \rightarrow x;
  int[] arr = new int[4];
  Arrays.setAll(arr, iop);
                                                   and a Chan
  for (int i : arr) {
     System.out.println(i); \frac{1}{2} //0 1 2 3
   }
  /*Sets each element of long array larr equal to 5.*/
  IntToLongFunction gen5 = x \rightarrow 5;
  long[] larr = new long[4];
  Arrays.setAll(larr, gen5);
  for (long l : larr) {
     System.out.println(l);
   }
```
…

# **Populating an Array** …

/\*Sets each element of double array darr equal to a random number between 0.0 and 1.0.\*/ IntToDoubleFunction  $i2d = x \rightarrow$  (new Random()).nextFloat(); double $[]$  darr = new double $[4]$ ; Arrays.setAll(darr, i2d); and a think of the local contracts for (double d : darr) { System.out.println(d);

/\*Populates an array of strings such that each element contains the letter "S" repeated the number of subscript times.\*/

}

```
IntFunction<String> is = x \rightarrow {
  String s = "";
  for (int i = 0; i <= x; i++) {
     s += "S";
   }
  return s;
}; …
                                              …
                                              String[] sarr = new String[4];
                                             Arrays.setAll(sarr, is);
                                             for (String s : sarr) {
                                                 System.out.println(s);
                                              }
                                           }
                                                              Output:
                                                              S SS SSS SSSS
```
# **Replacing the Elements of a List or a Map**

All the elements in a list can be modified using the default **replaceAll** method and a UnaryOperator that specified how to perform the modification.

```
default void replaceAll(UnaryOperator<E> operator) {
     Objects.requireNonNull(operator);
     final ListIterator<E> i = this.listIterator();
     while (li.hasNext()) {
        li.set(operator.apply(li.next()));
     }
  }
```
All the element in a map can also be modified using the default **replaceAll** method and a BiFunction.

```
default void replaceAll(BiFunction<? super K, ? super V,
```
? extends V> function) {

Objects.requireNonNull(function);

# … **Replacing the Elements of a List or a Map**

```
for (Map.Entry<K, V> entry : entrySet()) {
```
 $K$  k;

 $\exists V \;$ v;

### try {

 $k =$  entry.getKey();

 $v =$  entry.getValue();

} catch (IllegalStateException ise) {

// this usually means the entry is no longer in the map.

and a think of the local contract of

throw new ConcurrentModificationException(ise); }

// ise thrown from function is not a cme.

### v = **function.apply(k, v);**

try {

} } }

entry.setValue(v);

} catch (IllegalStateException ise) {

// this usually means the entry is no longer in the map. throw new ConcurrentModificationException(ise);

# **Replacing the Elements of a List or a Map**

public static void main(String[] args) { List<Integer> list = Arrays.asList $(16, 12, 8, 4)$ ; UnaryOperator<Integer> div4 =  $x - > x / 4$ ; list.replaceAll(div4); list.forEach(x -> System.out.print(x + " ")); System.out.println();

Map<String, String> map = new TreeMap<>(); map.put("Smith", "Robert"); map.put("Jones", "Alex"); BiFunction<String, String, String> bi =  $(k, v)$  -> "Mr. " +  $v$ ; map.replaceAll(bi); map.forEach( $(k, v)$  -> System.out.println( $v + " " + k)$ ); } **Output**:

4 3 2 1 Mr. Alex Jones Mr. Robert Smith

# **Parallel Computations on Arrays**

The Arrays class has several **parallelPrefix** methods that perform parallel computations on the elements of an array or on a subrange of the elements in the array. The methods accept the **array** and a **binary operator** that specifies the computation to be performed.

static void parallelPrefix(**double[]** array, int fromIndex, int toIndex, **DoubleBinaryOperator** op);

static void parallelPrefix(**double**[] array, **DoubleBinaryOperator** op); static void parallelPrefix(**int[]** array, int fromIndex, int toIndex, **IntBinaryOperator** op);

static void parallelPrefix(**int[]** array, **IntBinaryOperator** op); static void parallelPrefix(**long**[] array, int fromIndex, int toIndex,

**LongBinaryOperator** op);

static void parallelPrefix(**long**[] array, **LongBinaryOperator** op); static void parallelPrefix(**T[]** array, int fromIndex, int toIndex,

**BinaryOperator<T>** op);

static void parallelPrefix(**T[]** array, **BinaryOperator<T>** op);

## **Parallel Computations on Arrays**

```
public class ArraysParallelComputations {
  public static void main(String[] args) {
     int[] arr = \{2,3,4,3\};IntBinaryOperator op = (x,y) -> x^*y;
     Arrays.parallelPrefix(arr, op);
                                                 -1 - 2k - 1for (int i : arr) {
        System.out.println(i);
     }
   }
}
```
The Arrays class has several **parallelSetAll** methods with the same arguments as the **setAll** methods, but executed in parallel

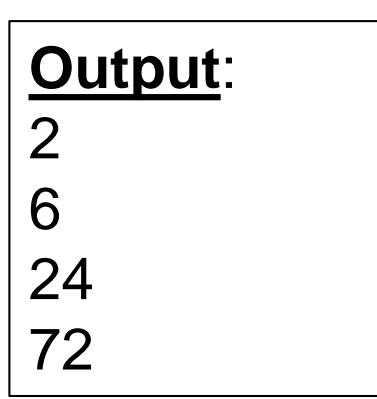
#### **Map Computations**

The Map interface provides the following methods which perform inline computations on an entry in a map. The Map interface's default compute method performs its computation on an entry in a map using the specified **BiFunction**. If the **BiFunction** results in null, the entry is removed from the map.

default V **compute**<K key, BiFunction<? super K, ? super V, ? extends V> remappingFunction); default V **computeIfAbsent**<K key, Function<? super K, ? extends V> mappingFunction); default V **computeIfPresent**<K key, BiFunction<? super K, ? super V, ? extends V> remappingFunction);

**computeIfAbsent** method accepts a **Function** object instead of a BiFunction, since no existing value needs to be processed

#### **Map Computations**

public static void main(String[] args) { Map<String, Integer> map = new TreeMap<>(); map.put("RED", 32); map.put("GREEN", null);

/\* The compute method performs calculations defined by the BiFunction object for entries. If BiFunction returns null, the entry is deleted.\*/

BiFunction<String, Integer, Integer> bin =  $(k, v)$  ->  $v =$  null ?

System.out.println(map.compute("RED", bin)); //8 System.out.println(map.compute("GREEN", bin)); //null – entry

…

null : v / 4;

//deleted

System.out.println(map.compute("YELLOW", bin)); //null – //nothing is done

map.forEach((k, v) -> System.err.println( $k + " " + v$ )); //RED 8

# **Map Computations**

….

…

/\* The computeIfPresent method performs calculations for entries defined by the BiFunction object, if the entry exists and its value is not null (nothing is done for the value of null). If BiFunction returns null, the entry is deleted.. and a than Recovering a deleted entry \*/ map.put("GREEN", null); /\*BiFunction never returns null\*/ BiFunction<String, Integer, Integer> bi =  $(k, v)$  ->  $v / 4$ ; System.out.println(map.computeIfPresent("RED", bin)); //2 System.out.println(map.computeIfPresent("GREEN", bin)); //null – //no deleted System.out.println(map.computeIfPresent("YELLOW", bin)); //null – //nothing is done map.forEach( $(k, v) \rightarrow System.err.println(k + " " + v))$ ; //GREEN null, //RED 2

# … **Map Computations**

/\*The computeIfAbsent method performs calculations for entries defined by the Function object if the entry is missing or if the entry value is null. If the function returns null, no entry is added. It accepts a Function object instead of a BiFunction, since no existing value needs to be processed.\*/

Function<String, Integer>  $fi = k \rightarrow k.length()$ ; Function<String, Integer> finull =  $k \rightarrow null$ ;

System.out.println(map.computeIfAbsent("RED", fi)); //2 //nothing is done

System.out.println(map.computeIfAbsent("GREEN", fi)); //5 //(number of characters in the key)

System.out.println(map.computeIfAbsent("YELLOW", fi)); //6 //(number of characters in the key)

System.out.println(map.computeIfAbsent("BLACK", finull)); //null //(does not add an entry)

map.forEach((k, v) -> System.err.print( $k + " " + v + ", "$ )); //GREEN 5, RED 2, YELLOW 6,

# **Map Merging**

The Map interface's default **merge** method is mainly used to modify an existing value by merging portions of a new value with it according to a mapping function. If the entry does not exist, a new entry is created with the specified key and value. If the mapping function results in a null value, the entry is removed from the map. The new value is not allowed to be null. default V **merge**(K key, V value, BiFunction<? super V, ? super V,

? extends  $V$  remapping Function) {

Objects.requireNonNull(remappingFunction);

Objects.requireNonNull(value);

V oldValue =  $get(key);$ 

 $\dot{V}$  newValue = (oldValue == null) ? value :

remappingFunction.apply(oldValue, value);

if (newValue  $==$  null) {

remove(key);

} else {

put(key, newValue); <br> } return newValue;

## **Map Merging**

```
public class MyClass {
  int i1;
  int i2;
  String s;
  public MyClass(int x, int y, String z) {
                                                  and a think of
     i1 = x;i2 = y;S = Z;
   }
   @Override
  public String toString() {
     return i1 + " " + i2 + " " + s;
   }
}
```
# **Map Merging**

public static void main(String[] args) { Map<String, MyClass> m = new TreeMap<>(); m.put("k1", new MyClass(1, 2, "Dog")); BiFunction<MyClass, MyClass, MyClass> changeI2 = (ov, nv) -> new MyClass(ov.i1, nv.i2, ov.s); BiFunction<MyClass, MyClass, MyClass> changeS = (ov, nv) -> new MyClass(ov.i1, ov.i2, nv.s); System.out.println(m.**merge**("k1", new MyClass(0, 5, null), changeI2)); //1 5 Dog System.out.println(m.**merge**("k1", new MyClass(0, 0, "Cat"), changeS)); //1 5 Cat /\*No key "k2" in the map - entry added\*/ System.out.println(m.**merge**("k2", new MyClass(6, 7, "Bird"), changeS)); //6 7 Bird m.forEach((k, v) -> System.err.print( $k + " " + v + ", "$ )); //k1 1 5 Cat, k2 6 7 Bird,

# **Functional Interfaces and Sets**

Since the **Set** interface supports the remove operation, the **removeIf** method can be used to remove elements from a set. If the supplied predicate is true for an element, that element is removed from the set.

default boolean removeIf(Predicate<? super E> filter) { Objects.requireNonNull(filter); boolean removed = false; final Iterator $\lt E$  each = iterator(); while (each.hasNext()) { if (filter.test(each.next())) { each.remove();  $re moved = true;$ } } return removed; In Collection<E> interface

#### **Functional Interfaces and Sets**

mala Pano

public static void main(String[] args) { Set<String> names = new TreeSet<>(); names.add("Jeremy"); names.add("Javier"); names.add("Rose");

}

names.removeIf(x -> x.charAt(0) == 'J'); names.forEach(System.out::println); //Rose

## Module contents

#### 1. Functional Programming in Java

- Functional Interfaces
- Lambda Expressions
- Predicates
- Functions
- Operators
- Consumers
- Suppliers
- Use in Traversing Objects
- Use in Collections
- Use in Comparing Objects
- Use in Optionals
- Use in Streams

#### **Comparator Interface**

**Comparator** is a functional interface that is used to compare two objects. A Comparator is specified with type parameter T. Its functional method, called **compare**, takes two arguments of type T and returns an integer.

media flame

```
@FunctionalInterface
public interface Comparator<T> {
  int compare(T o1, T o2);
```
}

The result of the compare method is as follows:

- a positive integer: if  $o1 > o2$
- a negative integer: if  $o1 < o2$
- 0: if  $o1 = o2$

...

# **Comparator Interface**

```
public class Comparing {
  public static String removeVowels(String s) {
    return s.replaceAll("[aeiou]", "");
  }
  public static void main(String[] args) {
    Comparator<String> byConsonants = (x, y) ->
                     removeVowels(x).compareTo(removeVowels(y));
    System.out.println(byConsonants.compare("Larry", "Libby")); //16
    Comparator<Integer> byIntCompareTo = (x, y) ->
                                                     x.compareTo(y);
                                               Define Comparators 
                                               by Function
```
System.out.println(byIntCompareTo.compare(1000, 1002)); //-1 //because Integer compareTo realization

Comparator<Integer> byIntDifference =  $(x, y)$  ->  $x - y$ ; System.out.println(byIntDifference.compare(1000, 1002)); //-2

}

The following Comparator methods are useful:

static<T extends Comparable<? super T>> Comparator<T> **naturalOrder();**

static<T extends Comparable<? super T>> Comparator<T> **reverseOrder();**

**/\***To prevent a NullPointerException while passing a null to the compare method use the nullsFirst method which creates a new comparator that treats nulls as being less than non-null objects**\*/** static <T> Comparator<T> **nullsFirst**(Comparator<? super T> comparator);

static <T> Comparator<T> **nullsLast**(Comparator<? super T> comparator);

default Comparator<T> **reversed**();

public static void main(String[] args) { Comparator<String> natural = Comparator.**naturalOrder();** System.out.println(natural.compare("Larry", "Libby")); //-8 Comparator<String> reversed = Comparator.**reverseOrder()**; System.out.println(reversed.compare("Larry", "Libby")); //8 /\*To prevent a NullPointerException while passing a null to the compare method use the nullsFirst method which creates a new comparator that treats nulls as being less than non-null objects\*/ Comparator<String> byConsonants =  $(x, y)$ 

-> removeVowels(x).compareTo(removeVowels(y)); System.out.println(Comparator.**nullsFirst**(byConsonants)

.compare("Larry", null)); //1 System.out.println(Comparator.**nullsLast**(byConsonants)

.compare("Larry", null)); //-1

"Libby")); //-16

/\*A new comparator compares consonants in reverse order\*/ System.out.println(byConsonants.**reversed()**.compare("Larry",

/\*Accepts a function that extracts a Comparable sort key from a type T, and returns a Comparator<T> that compares by that sort key\*/

public static <T, U extends Comparable<? super U>> Comparator<T>

**comparing**(Function<? super T, ? extends U> **keyExtractor**) {

Objects.requireNonNull(keyExtractor);

return (Comparator<T> & Serializable)

 $(c1, c2)$  ->

keyExtractor.apply(c1).compareTo(keyExtractor.apply(c2));

} /\*Accepts a function that extracts a sort key from a type T, and returns a Comparator<T> that compares by that sort key using the specified Comparator\*/

public static <T, U> Comparator<T> **comparing**(

Function<? super T, ? extends U> **keyExtractor**, Comparator<? super U> **keyComparator**) { Objects.requireNonNull(keyExtractor); Objects.requireNonNull(keyComparator); return (Comparator<T> & Serializable)

(c1, c2) -> keyComparator.compare(keyExtractor.apply(c1),

keyExtractor.apply(c2)); }

media Charles

public class Student {

String name; Integer id; Double gpa;

}

}

public Student(String n, int i, double g) {  $name = n;$  $id = i$ ;  $gpa = g;$ }

@Override public String toString() { return name  $+$  " " + id  $+$  " " + gpa;

#### **Comparator Methods keyExtractor**

public static void main(String[] args) { Student s1 = new Student("Larry", 1000, 3.82); Student s2 = new Student("Libby", 1001, 3.76); /\*For Students comparing by GPA\*/ **Function**<Student, Double> gpaKey =  $x -> x$ .gpa; Comparator<Student> byGpa=Comparator.**comparing**(gpaKey); System.out.println(byGpa.compare(s1, s2));  $\frac{1}{10}$ /\*For Students comparing by id\*/ Comparator<Student> byId = Comparator.**comparing**(x -> x.id); System.out.println(byId.compare(s1, s2));  $\frac{1}{1}$ /\*For Students comparing by name\*/ Comparator<Student> byName = Comparator.**comparing**(x -> x.name);

System.out.println(byName.compare(s1, s2)); //-8

…

#### **Comparator Methods keyExtractor, keyComparator**

…

 $\ddot{\bullet}$ 

/\*For Students comparing by name using consonants only\*/ Comparator<Student> byNameConsonants = Comparator.**comparing** $(x -> x$ .name,  $(x, y) ->$ removeVowels(x).compareTo(removeVowels(y))); System.out.println(byNameConsonants.compare(s1, s2)); //16 /\*For Students comparing by GPA using it ceiling\*/ Comparator<Student> byGpaCeil = Comparator.comparing(x -> x.gpa,  $(x, y)$  -> (int) (Math.ceil $(x)$  - Math.ceil $(y)$ )); System.out.println(byGpaCeil.compare(s1, s2)); //0 //(because both 3.82 and 3.76 have a ceiling of 4.0)

}

public class ListWrapper { List<Integer> list; public ListWrapper(Integer... i) {  $list = Arrays.asList(i);$ }

… ListWrapper list1 = new ListWrapper(2, 4, 6); ListWrapper list $2$  = new ListWrapper(1, 3, 5); /\*ERROR: list not comparable\*/ // Comparator<ListWrapper> byList = Comparator.comparing(x -> x.list); Comparator<List<Integer>> byElement $0 = (x, y)$  -> x.get(0).compareTo(y.get(0)); Comparator<ListWrapper> byList = Comparator.comparing(x -> x.list, byElement0); System.out.println(byList.compare(list1,list2));

# **Comparator's Methods Specialization**

The Java API provides specializations to the Comparator's **comparing** method that extract **Doubles**, **Integers**, and **Long** keys from objects before comparing them based on natural ordering.

static <T> Comparator<T> **comparingDouble**(ToDoubleFunction<? super T>keyExtractor); static <T> Comparator<T> **comparingInt**(ToIntFunction<? super T>keyExtractor); static <T> Comparator<T> **comparingLong**(ToLongFunction<? super T>keyExtractor);

> public class LongWrapper { Long l; public LongWrapper(long a) {  $l = a$ ; } }

# **Comparator's Methods Specialization**

public static void main(String[] args) { Student s1 = new Student("Larry", 1000, 3.82); Student s2 = new Student("Libby", 1001, 3.76); ToDoubleFunction<Student> gpaKey2 = x -> x.gpa; //keyExtractor System.out.println(Comparator.comparingDouble(gpaKey2)  $1$ .compare(s1, s2));  $\frac{1}{1}$ / \* Comparison of integers based on the natural order \* / // System.out.println(Comparator.comparingInt(x -> x.id).compare(s1, s2)); // ERROR System.out.println(Comparator.comparingInt((**Student** x) -> x.id)  $1$ .compare(s1, s2));  $\frac{1}{2}$ LongWrapper  $11 = new LongWrapper(4L);$ LongWrapper l2 = new LongWrapper(4L); ToLongFunction<LongWrapper> lKey = x -> x.l; System.out.println(Comparator.comparingLong(lKey) .compare(l1, l2)); //0

#### **Comparators Chains**

The default **thenComparing** methods return a comparator that is used for further comparison if the calling comparator determines that the objects being compared are equal.

default Comparator<T> **thenComparing**(Comparator<? super T> other);

default <U extends Comparable<? super U>> Comparator<T> **thenComparing**(Function<? super T, ? extends U> keyExtractor); default <U> Comparator<T> **thenComparing**(Function<? super T, ? extends U> keyExtractor, Comparator<? super U> keyComparator);

# **Comparators Chains**

public static void main(String[] args) { Student s1 = new Student("Joseph", 1000, 3.82); Student s2 = new Student("Joseph", 1002, 3.82); Comparator<Student> byName = Comparator.comparing $(x$ x.name); Comparator<Student> byId = Comparator.comparing(x -> x.id); Comparator<Student> byGpa = Comparator.comparing(x -> x.gpa); System.out.println(byName.compare(s1, s2)); //0 System.out.println(byName.thenComparing(byGpa) .compare(s1, s2)); //byName->byGpa 0 System.out.println(byName.thenComparing(byId) .thenComparing(byGpa) .compare(s1, s2)); //byName->byId->byGpa -1 while id compare System.out.println(byName.thenComparing(byGpa) .thenComparing(byId) .compare(s1, s2)); //byName->byGpa->byId -1 while id compare

#### **Comparators Chains**

,,, Comparator<Student> byNameConsonants = Comparator.comparing(x -> x.name, (x, y) -> removeVowels(x).compareTo(removeVowels(y))); Comparator<Integer> byDifference =  $(x, y)$  ->  $x - y$ ; Comparator<Double> byCeil =  $(x, y)$  $\rightarrow$  (int) (Math.ceil(x) - Math.ceil(y));

```
Student s3 = new Student("Jean", 1003, 3.86);
Student s4 = new Student("Jen", 1005, 3.69);
System.out.println(byNameConsonants
    .thenComparing(x -> x.gpa, byCeil)
    .thenComparing(x -> x.id, byDifference)
    \text{compare}(s3, s4); //byName->byGpa->byId -2
```
# **Specializing Comparators Chains**

The Java API provides specializations to the Comparator interface's **thenComparing** signature that accepts a specialized function object. These specializations extract **Doubles**, **Integers**, and **Long** keys from objects before comparing them based on natural ordering.

default Comparator<T> **thenComparingInt**(ToIntFunction<? super T> keyExtractor);

default Comparator<T> **thenComparingLong**(ToLongFunction<? super T> keyExtractor);

default Comparator<T> **thenComparingDouble**(ToDoubleFunction<? super T> keyExtractor);

# **Specializing Comparators Chains**

public static void main(String[] args) { Student s5 = new Student("Kaitlyn", 1006, 3.69); Student s6 = new Student("Jane", 1007, 3.69); Comparator<Student> byName = Comparator.comparing $(x$ x.name); Comparator<Student> byGpa = Comparator.comparing(x -> x.gpa); Comparator<Student> byId = Comparator.comparing $(x -> x.id)$ ; ToIntFunction<Student> byIdfunc =  $x -$  >  $x$ .id; System.out.println(byGpa.thenComparingInt(byIdfunc)  $1$ .compare(s5, s6)); Student s7 = new Student("Robert", 1008, 3.86); Student s8 = new Student("Robert", 1009, 3.69); // ToDoubleFunction<Student> byGpafunc = x -> x.gpa; System.out.println(byName.thenComparingDouble(x -> x.gpa) .compare $(s7, s8)$ ; }

# **Using Comparators to Sort Lists**

```
Comparators will most frequently be used to sort lists and 
streams. The List<X> interface has a method named sort
which accepts a Comparator<X> argument that is used
for the comparisons during the sort.
public static void main(String[] args) {
                                             -1 - 4List<Student> students = Arrays.asList(
       new Student("Joseph", 1623, 3.54),
       new Student("Annie", 1923, 2.94),
       new Student("Sharmila", 1874, 1.86),
       new Student("Harvey", 1348, 1.78),
       new Student("Philipp", 1004, 3.90),
       new Student("Annie", 1245, 2.87)
  );
  Comparator<Student> byGpaCeil = Comparator.comparing(x ->
                     x.gpa, (x, y) -> (int) (Math.ceil(x) - Math.ceil(y)));
  students.sort(byGpaCeil);
  students.forEach(x -> System.out.println(x)); \qquad //byGpaCeil
```
#### **Using Comparators to Sort Lists**

students.sort(byGpaCeil.thenComparing(x -> x.name)); students.forEach(x -> System.out.println(x)); //byGpaCeil->byName

students.sort(byGpaCeil  $\sim$ da Esco .thenComparing(x -> x.id) .thenComparing $(x -> x.name)$ ; students.forEach(x -> System.out.println(x)); //byGpaCeil->byId //->byName

#### **Output**:

}

…

Sharmila 1874 1.86 Harvey 1348 1.78 Annie 1923 2.94 Annie 1245 2.87 Joseph 1623 3.54 Philipp 1004 3.9

Harvey 1348 1.78 Sharmila 1874 1.86 Annie 1923 2.94 Annie 1245 2.87 Joseph 1623 3.54 Philipp 1004 3.9

Harvey 1348 1.78 Sharmila 1874 1.86 Annie 1245 2.87 Annie 1923 2.94 Philipp 1004 3.9 Joseph 1623 3.54

# **Using Comparators to Sort Java Arrays**

Comparators can operate on Java arrays in a fashion similar to lists through the use of the Arrays class. public static void main(String[] args) {

```
Student[] students = \{new Student("Joseph", 1623, 3.54),
  new Student("Annie", 1923, 2.94),
  new Student("Sharmila", 1874, 1.86),
  new Student("Harvey", 1348, 1.78),
  new Student("Philipp", 1004, 3.90),
```

```
new Student("Annie", 1245, 2.87)
```

```
};
Student[] studentsCopy = Arrays.copyOf(students, students.length);
Comparator<Student> byGpaCeil = Comparator.comparing(x -> 
                   x.gpa, (x, y) -> (int) (Math.ceil(x) - Math.ceil(y)));
```

```
Arrays.sort(students, byGpaCeil.thenComparing(x -> x.id)
```
.thenComparing( $x \rightarrow x.name$ );

# **Using Comparators to Sort Java Arrays**

for (Student student : students) {

}

```
System.out.println(student); //byGpaCeil->byId->byName
```

```
Arrays.sort(studentsCopy, 2, 5, Comparator.comparing(x ->x.name));
final int NUM_STUDENTS = 1000;
```

```
NumberFormat fmt = NumberFormat.getNumberInstance();
fmt.setMaximumIntegerDigits(3);
```

```
Student[] studentBody = new Student[NUM_STUDENTS];
for (int i = 0; i < NUM STUDENTS; i++) {
```

```
studentBody[i] = new Student("S" + fmt.format(i), i, 0.0);
```

```
}
int index = Arrays.binarySearch(studentBody, new Student("S647",
                                                             0, 0.0),
```

```
Comparator.comparing(x -> x.name));
System.out.println("index = " + index + " "
    + studentBody[index]); //index = 647 S647 647 0.0
```
## **Using Comparators to Organize Maps**

Comparators can also be used to compare Map.

public static void main(String[] args) {

....

Comparator<String> byConsonants =  $(x, y)$  -> removeVowels $(x)$ 

.compareTo(removeVowels(y));

TreeMap<String, String> pets = new TreeMap<>(byConsonants); pets.put("gerbil", "small cute rodents"); pets.put("guinea pig", "rodents, not pigs"); pets.put("cat", "have nine lives"); pets.put("chicken", "more populous than people"); pets.forEach $((x, y)$  -> System.out.println $(x + " , " + y))$ ; Comparator<Map.Entry<String, String>> cmap = Map.Entry.comparingByKey();

Map.Entry<String, String> cat = pets.ceilingEntry("cat"); Map.Entry<String, String> chicken = pets.ceilingEntry("chicken"); System.out.println(cmap.compare(cat, chicken)); //-7

#### **Using Comparators to Organize Maps**

.... Comparator<Map.Entry<String, String>> cmapCons = Map.Entry.comparingByKey(byConsonants); System.out.println(cmapCons.compare(cat, chicken));  $\frac{1}{12}$ Comparator<Map.Entry<String, String>> cval = Map.Entry.comparingByValue(); System.out.println(cval.compare(cat, chicken)); //-5

#### **Using Comparators in BinaryOperator Methods**

The BinaryOperator<T> **maxBy** and **minBy** methods compare two objects of type X based on a Comparator<T>

public static void main(String[] args) { Comparator<Integer> abscompare = Comparator.comparing(x ->

```
Math.abs(x));
```
BinaryOperator<Integer> bigint = BinaryOperator

.maxBy(abscompare);

BinaryOperator<Integer> smallint = BinaryOperator

.minBy(abscompare);

System.out.println(bigint.apply(2, -5)); //-5 System.out.println(smallint.apply(2, -5)); //2

## Module contents

#### 1. Functional Programming in Java

- Functional Interfaces
- Lambda Expressions
- Predicates
- Functions
- Operators
- Consumers
- Suppliers
- Use in Traversing Objects
- Use in Collections
- Use in Comparing Objects
- Use in Optionals
- Use in Streams

# **Creating an Optional**

Optional is a container object which may or may not contain a non-null value. It is useful to wrap an object inside an Optional to avoid checking for nullness. Optionals can also be used inside method chains to simplify the logic of a program. The Optional class wraps an object of type parameter T.

public final class Optional <T> { private static final Optional<?> EMPTY = new Optional<>(); private final T value;

isPresent() checks value of Optional

} The Optional class provides the following static methods which are used to create Optionals of type T:

```
static <T> Optional<T> of(T value);
static <T> Optional<T> ofNullable(T value);
static <T> Optional<T> empty();
```
…

# **Creating an Optional**

```
public static void main(String[] args) {
  Optional<String> o1 = null;
  try {
    o1 = Optional.of(null);
  } catch (NullPointerException e) {
    System.out.println(o1 + " - NullPointerException"); //null -
                                              //NullPointerException
  }
  Optional<String> o2 = Optional.of("Hello");
  System.out.println(o2 + " - OK"); //Optional[Hello] - OK
  Optional<String> o3 = Optional.ofNullable(null);
  System.out.println(o3 + " - OK"); //Optional.empty - OK
  Optional<String> o4 = Optional.ofNullable("Hello");
  System.out.println(o4+" - OK"); //Optional[Hello] - OK
  Optional<String> o5 = Optional.empty();
  System.out.println(o5); \qquad \qquad//Optional.empty
}
```
# **Determining If an Optional Is Present**

The **isPresent** method returns **true** if the Optional contains a non-null object and returns **false** otherwise.

```
public boolean isPresent() {
```

```
return value != null;
```
}

}

In Java 11, the **isEmpty** method was added. This method returns **true** if the Optional wraps a null object and **false** otherwise. This method gives the opposite result of isPresent.

 $l = -2$ 

```
public boolean isEmpty() {
  return value == null;
```
## **Determining If an Optional Is Present**

```
public static void main(String[] args) {
  Optional<String> o5 = Optional.empty();
  if (o5.isPresent()) {
     System.out.println("o5 is non-null");
  } else {
     System.out.println("o5 is null"); //o5 is null
  }
```
Optional<String> imNull = Optional.ofNullable(null); if (imNull.isEmpty())  $\{$ System.out.println("Empty");  $\sqrt{E}$ mpty }

}

# **Retrieving the Contents of an Optional**

The **get** method returns the object wrapped by an Optional.

```
public T get() {
   if (value == null) {
     throw new NoSuchElementException("No value present");
   }
   return value;
}
public static void main(String[] args) {
  Optional<String> o4 = Optional.ofNullable("Hello");
  Optional<String> o5 = Optional.empty();
  try {
    o5.get();
  } catch (NoSuchElementException e) {
     System.out.println("NoSuchElementException");
                                       //NoSuchElementException
```
}

…

#### **Retrieving the Contents of an Optional** …

/\*Always check ifPresent before calling get\*/ if  $($ o4.isPresent $()$ } { System.out.println(o4.get()); //Hello }

if (o5.isPresent()) { System.out.println(o5.get());

} else {

System.out.println("o5 is null"); //o5 is null

} if  $(!o5.isEmpty()$ } {

System.out.println(o5.get());

} else {

}

}

System.out.println("o5 is null"); //o5 is null

and the form of

The Optional class provides the following methods that can be used to create chains of Optionals:

T **orElse**(T other);

} …

T **orElseGet**(Supplier<? extends T> supplier);

Optional<T> **or**(Supplier<? extends Optional<? extends T> > supplier);

<X extends Throwable> T **orElseThrow**(Supplier<? extends X>

exceptionSupplier);

#### T **orElseThrow()**; [JAVA10]

```
public static void main(String[] args) {
  String t = null;
  String u = "Hello";/*Program needs to pick the string that is non-null*/
  String s = t;
  if (t == null) \{S = U;
```
- /\*Using Optional method to pick the string that is non-null\*/ s = Optional.ofNullable(t).orElse(u);
- /\*The orElseGet method accepts a supplier which returns the Optional value, otherwise returns the result produced by the supplying function.\*/
- String s2 = Optional.ofNullable(t).orElseGet(() -> u); /\*The orElseThrow method accepts a supplier which provides an exception which is thrown if the value is not present\*/ try {

}

…

 $s = null;$ 

String opt = Optional.ofNullable(s).orElseThrow(()

-> new Exception("Null Optional"));

} catch (Exception e) {

System.out.println(e.getMessage()); //Null Optional

… /\*In Java 10, an overloaded version of the orElseThrow method was provided. This version has no arguments and throws a NoSuchElementException\*/

#### try {

}

…

```
s = null;
```

```
String opt = Optional.ofNullable(s).orElseThrow();
```

```
} catch (Exception e) {
```
System.out.println(e.getMessage()); //No value present

/\*The orElse, orElseGet, and orElseThrow methods return a value of type X. The or method returns an Optional<X> that can be followed by additional links in an Optional chain\*/

```
Supplier<Optional<String>> supplier = () -> {
  System.out.print("Enter a string:");
  return Optional.of((new Scanner(System.in)).nextLine());
};
```

```
…
s = null;Optional<String> os = Optional.ofNullable(s).or(supplier);
if (os.isPresent()) {
  System.out.println(os.get());
                                         }
```
}

# **Printing the Contents of an Optional**

The Optional class's **ifPresent** method accepts a consumer and is frequently used to print the object that is wrapped by an Optional.

void ifPresent(Consumer<? super T> action);

}

Since ifPresent returns void, it must be the last method called if used in an Optional chain.

```
public static void main(String[] args) {
  Supplier<Optional<String>> supplier = () -> {
     System.out.print("Enter a string:");
     return Optional.of((new Scanner(System.in)).nextLine());
  };
  String s = null;
  Optional.ofNullable(s).or(supplier).ifPresent(x ->
```
System.out.println(x));

# **Filtering Optionals**

The Optional class's **filter** method accepts a predicate and returns an Optional, so it can be used anywhere within an Optional chain.

Optional<T> filter(Predicate<? super T> predicate);

The filter method returns the Optional if the predicate is true and returns an empty Optional if the predicate is false.

public static void main(String[] args) {

String  $t = null$ ; Optional<String>  $op = \text{Optional.ofNullable}(t)$ . filter(x -> x.length() > 2); System.out.println(op);  $\frac{1}{2}$  //Optional.empty Optional.of("Hello")

.filter( $x \rightarrow x$ .startsWith("H"))

.filter(x ->  $x$ .length() > 2)

…

.filter( $x \rightarrow x$ .char $At(1) == 'e'$ )

 $\text{ifPresent}(x -> System.out.println(x));$  //Hello

# **Filtering Optionals**

/\*The first predicate is false, so the second and third predicates do not execute and no output is produced\*/

Optional.of("Hello")

…

}

.filter( $x \rightarrow x$ .startsWith("i"))

.filter( $x \rightarrow x$ .length() > 2)

.filter( $x \rightarrow x$ .char $At(1) == 'e'$ )

.ifPresent( $x \rightarrow System.out.println(x)$ ); //print nothing

/\*Filter conditions can be logically OR'ed using the Predicate class's or method along a predicate chain\*/

and a thomas

Predicate<String>  $p = x \rightarrow x$ .charAt(0) == 'i';

Optional.of("Hello")

.filter( $p \text{.or}(x \rightarrow x \text{.startsWith("H"))})$ 

.ifPresent(x -> System.out.println(x)); //Hello

### **Optional Chains Involving map and flatmap**

The Optional class's **map** method accepts a function that converts a non-null Optional<X> to an Optional<Y>.

<U> Optional<U> **map**(Function<? super T, ? extends U> mapper);

public static void main(String[] args) { Optional.of("4")

.map(x -> Integer.parseInt(x))

```
.filter(x \rightarrow x > 2)
```
…

.filter(x -> x % 2 == 0)

.ifPresent(x -> System.out.println(x));  $\frac{1}{4}$ /\*Since the ifPresent method returns void, any modifications to the underlying object will not persist\*/ Optional<Integer> o1 = Optional.of(2); o1.ifPresent $(x \rightarrow ++x)$ ; o1.ifPresent(x -> System.out.println(x));  $\frac{1}{2}$ 

### **Optional Chains Involving map and flatmap**

/\*The map method can be used to modify the underlying object, since it returns a new Optional. Simply use the same input and output type in the function (by providing an implementation of UnaryOperator)\*/

#### Optional.of(2)

…

…

.map(x ->  $++x$ )

.ifPresent(x -> System.out.println(x));  $\frac{1}{3}$ /\*The flatMap method is similar to the map method, except that the result of its function is already wrapped in an Optional\*/ Optional.of("4")

.flatMap(x -> Optional.of(Integer.parseInt(x))) .ifPresent(x -> System.out.println(x));  $\frac{1}{4}$ 

<U> Optional<U> **flatMap**(Function<? super T,

? extends Optional<? extends U> > mapper);

### **Optional Chains Involving map and flatmap** …

/\*An Optional chain can be used to track consumption of a resource\*/ Optional.of(new Resource())  $//$ Resource.count=2

- .filter( $x \rightarrow x$ .count  $> 0$ )
- .filter( $x \rightarrow x$ .count  $> 0$ )
- .map( $x \rightarrow new Resource()$ ) //Resource.count=0
- .filter( $x \rightarrow x$ .count  $> 0$ ) //Optional(null)

}

.map( $x \rightarrow new$  Resource()); //does not execute

.map( $x \rightarrow new Resource()$ ) //Resource.count=1

class Resource { static int count  $= 3$ ; public Resource() { count--; System.out.println("Resource consumed, + count + " remaining."); } }

### Module contents

### 1. Functional Programming in Java

- Functional Interfaces
- Lambda Expressions
- Predicates
- Functions
- Operators
- Consumers
- Suppliers
- Use in Traversing Objects
- Use in Collections
- Use in Comparing Objects
- Use in Optionals
- Use in Streams

## **Java Streams**

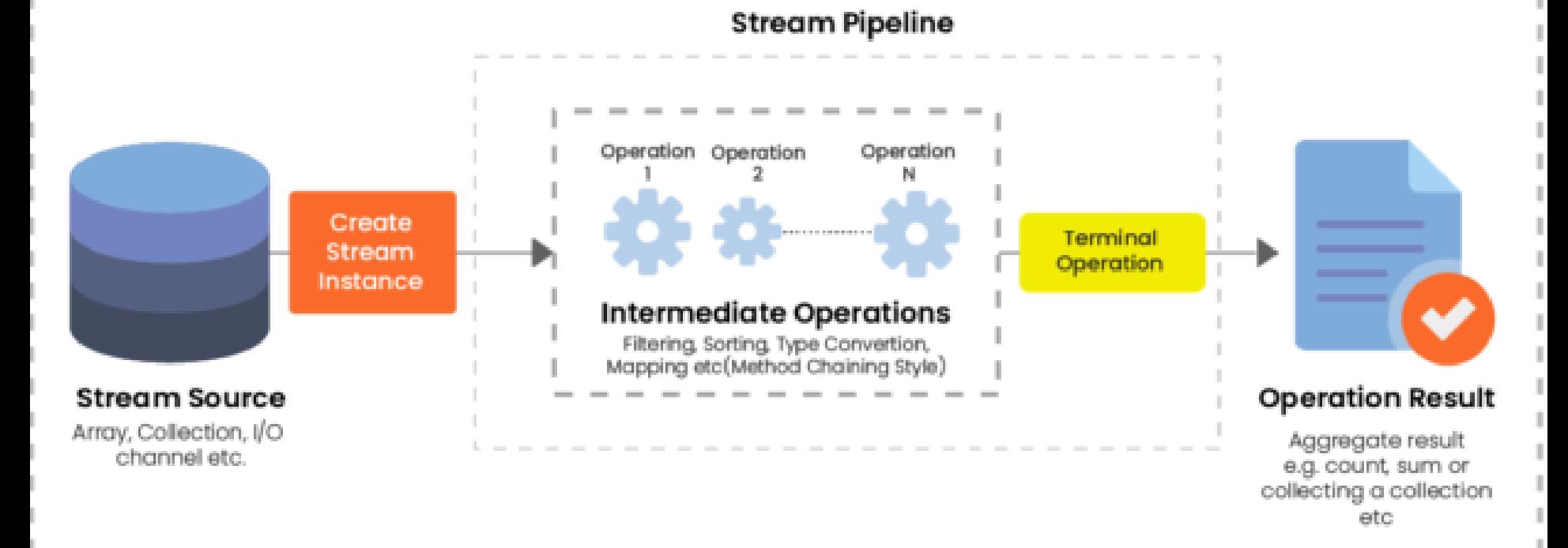

#### Interface **java.util.stream.Stream<T>**

- Methods:
- Intermediate
- **Terminal**

#### since Java 8

## **Generating Stream Elements**

The **Stream** interface provides chainable operations that can be performed on a series of values. A Stream is generic for type parameter T which is the type of its values.

public interface Stream<T> extends BaseStream<T, Stream<T> > {…}

public static void main(String[] args) { /\*\*Create empty sequential stream\*/ Stream<Integer> nums = **Stream.empty**(); nums.forEach(x ->System.out.print("Empty stream: " + x)); //print nothing /\*Create sequential ordered stream from values\*/

Stream<Integer> numbers = Stream.**of**(1, 2, 3, 4); numbers.forEach(x ->System.out.print(x + " ")); //1 2 3 4 System.out.println();

…

# **Generating Stream Elements**

/\* Create a sequential ordered stream according to the initial value and the UnaryOperator \*/ Stream<Integer> tenIterateNumbers = Stream.**iterate**(1, x ->  $2 * x$ ).limit(10);

tenIterateNumbers.forEach(x ->System.out.print(x + " "));

//1 2 4 8 16 32 64 128 256 512

#### System.out.println();

/\*Stream generation according to the argument-Supplier \*/ Stream<Integer> tenRandomNumbers = Stream.**generate**(() -> (new Random()).nextInt(100)).limit(10); tenRandomNumbers.forEach(x ->System.out.print(x + " "));

//61 21 25 41 87 70 30 78 28 96

System.out.println();

}

/\*Генерування стріма за допомогою Builder\*/ Stream.builder().add("First").add("Second").build() .forEach(System.out::println); //First Second

## **Converting an Object to a Stream**

Stream can be generated from objects:

…

public static void main(String[] args) { List<String> list = Arrays.asList("RED", "GREEN"); list.**stream()** .forEach(x -> System.out.println(x));  $\angle$ //GREEN String[] arr = {"RED", "GREEN"}; Arrays.**stream(arr)**  $f$ orEach(x -> System.out.println(x )); //RED GREEN Optional.of("RED") **.stream()** .forEach(x -> System.out.println(x));  $\angle$  //RED String s = "Java supports functional programming"; s.**lines()** .forEach( $x \rightarrow System.out.print(x)$ ); // Java supports functional //programming

### **Converting an Object to a Stream**

Files.walk(Paths.get("E:\\1")) .filter(Files::isRegularFile) .filter(p->p.toString().endsWith("jpg")) .forEach(System.out::println); //list of filname

…

String fileCOntent =Files.lines(Paths.get("с:\\fil.txt")) .collect(Collectors.joining(",")); System.out.println(fileCOntent); //comma separated //file content lines

### **Traversing Streams**

Methods of Sream interface are *intermediate* or *terminal*. Collection objects can be traversed by providing a consumer to the object's **forEach** method. Streams can be traversed in the same manner. **forEach is** *terminal* **method.**

public static void main(String[] args) {

}

Stream<Integer> tenRandomNumbers = Stream.generate(() -> (new Random()).nextInt(100)) .limit(10);

/\*public abstract void forEach(Consumer<? super T> action)\*/ tenRandomNumbers.forEach(x -> System.out.println(x));

- **Stream<T> object can not be used more than once;**
- **Stream<T> data processing will begin when the terminal method is invoked.**

# **Filtering Stream Elements**

```
The filter method removes elements from the stream that do not 
match its predicate (filter is intermediate method).
public static void main(String[] args) {
   Stream.of("RED", "GREEN", "BLUE", "RED")
        .filter(x -> x.equals("YELLOW"))
        .forEach(x \rightarrow System.out.println(x)); \qquad \qquad \qquad//print nothing
   Stream.of("RED", "GREEN", "BLUE", "RED")
        .filter(x \rightarrow x.equals("RED"))
        .forEach(x -> System.out.print(x + " ")); //RED REDSystem.out.println();
   Predicate<String> isRed = x \rightarrow x.equals("RED");
   Stream.of("RED", "GREEN", "BLUE", "RED")
        .filter(isRed.or(x \rightarrow x.indexOf("R") > -1))
        .forEach(x -> System.out.print(x + " ")); //RED GREEN RED
}
Stream<T> filter(Predicate<? super T> predicate);
```
# **Sorting Stream Elements**

The following *intermediate* methods can be used to sort the elements in a stream:

```
Stream<T> sorted(); \frac{1}{100} //sorted in natural order
Stream<T> sorted(Comparator<? super T> comparator);
```

```
public static void main(String[] args) {
  Stream.of("Kyle", "Jaquiline", "Jimmy")
        .sorted()
        .forEach(x \rightarrow System.out.print(x + " "); // Jaquiline Jimmy KyleSystem.out.println();
  Stream.of("Kyle", "Jaquiline", "Jimmy")
       /*Comparator using*/
        sorted((x, y))
```
-> removeVowels(x).compareTo(removeVowels(y)))

.forEach(x -> System.out.print(x + " ")); //Jimmy Jaquiline Kyle System.out.println();

}

### **Selecting the Smallest or Largest Element in a Stream**

The **min** method selects the smallest element in the stream according to the comparator provided in its argument. The **max** method selects the largest element in the stream according to the comparator provided in its argument. Both methods return an Optional of the same type as the stream elements and are *terminal* methods.

Optional<T> min(Comparator<? super T> comparator); Optional<T> max(Comparator<? super T> comparator);

### **Selecting the Smallest or Largest Element in a Stream**

```
public class SmallestLargestElementSelection {
  private static String removeVowels(String s) {
     return s.replaceAll("[aeiou]", "");
```
}

}

}

```
public static void main(String[] args) {
  Stream.of("Kyle", "Jaquiline", "Jimmy") // Stream<String>
    .min((x, y) -> removeVowels(x).compareTo(removeVowels(y)))
                                                 //Optional<String>
```
.ifPresent( $x \rightarrow System.out.println(x)$ ); //Jimmy

Stream.of("Kyle", "Jaquiline", "Jimmy") // Stream<String>  $\text{max}((x, y)$  -> removeVowels(x).compareTo(removeVowels(y))) //Optional<String> .ifPresent(x -> System.out.println(x));  $\frac{1}{K}$  //Kyle

### **flatMap vs map**

The **map** method does not perform flattening. For a transformation of a Stream of type T to a Stream of type R, the map method accepts a function whose second type parameter is R.

<R> Stream<R> map(Function<? super T, ? extends R> mapper);

Stream.of( new ClassForSubject("Biology", new Student("Joe", 1001, 3.81), new Student("Mary", 1002, 3.91)), new ClassForSubject("Physics", new Student("Kalpana", 1003, 3.61), new Student("Javier", 1004, 3.71))) // Stream<ClassForSubject> .map(x -> x.students)  $//Collection < Student>Student>$ .forEach( $x \rightarrow System.out.println(x)$ ); //Print distributed by class // students

Both flatMap and map methods are intermediate.

…

}

#### **Output:**

[Joe 1001 3.81, Mary 1002 3.91]

[Kalpana 1003 3.61, Javier 1004 3.71]

### **flatMap vs map**

The **flatMap** method flattens a stream during the transformation of elements to a target type. For a transformation of a Stream of type T to a Stream of type R, the flatMap method accepts a function whose second type parameter is Stream<? extends R>. <R> Stream<R> **flatMap**(Function<? super T,

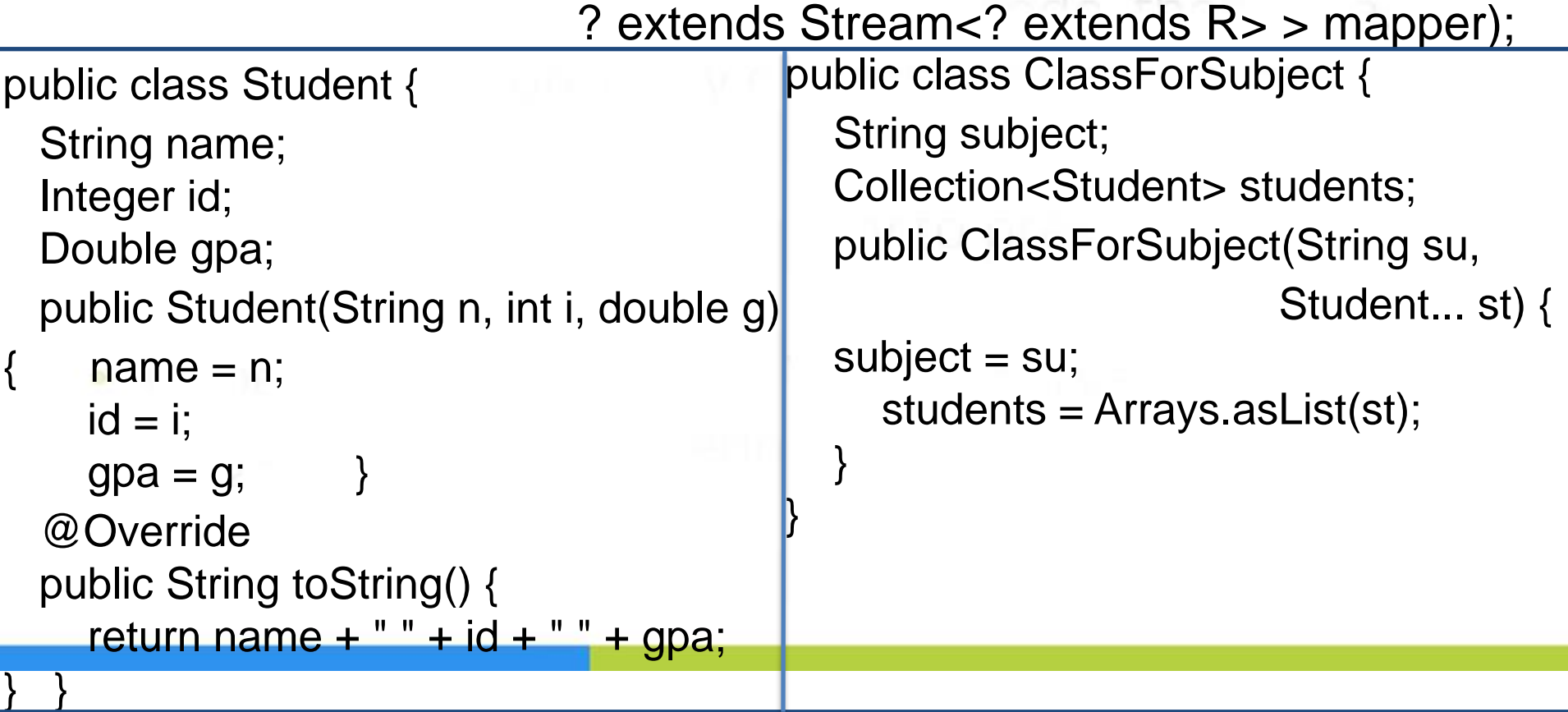

### **flatMap vs map**

public static void main(String[] args) { Stream.of(new ClassForSubject("Biology", new Student("Joe", 1001, 3.81), new Student("Mary", 1002, 3.91)), new ClassForSubject("Physics", new Student("Kalpana", 1003, 3.61), new Student("Javier", 1004, 3.71)))

> .**flatMap**( $x \rightarrow x$ .students.stream()) // Stream<Student>  $forEach(x \rightarrow System.out.println(x));$  //Print all 4 students

// Stream<ClassForSubject> //of both classes

external converts the Class's student<br>
The Function converts the Class's student collection to a stream which is flattened by flatMap to create a stream whose elements are the students in both classes.

Joe 1001 3.81 Mary 1002 3.91 Kalpana 1003 3.61 Javier 1004 3.71

### **Reducing Stream Elements**

The **reduce** method applies a binary operation to each element of the stream to produce a reduction in the form of an Optional object.

public abstract Optional<T> reduce(BinaryOperator<T> accumulator);

```
Stream.of(1, 2, 3, 4, 5) //Stream(Integer)
      \text{reduce}((x, y) \rightarrow x * y) //Optional(Integer)
      .ifPresent(x -> System.out.println(x)); //Prints 120
```
The **reduce** method has an overloaded version which requires an identity, which is the initial value for the running computation. It returns a T, which is the type of the stream elements.

public abstract T reduce(T identity, BinaryOperator<T> accumulator);

```
Stream.of(1, 2, 3, 4, 5) //Stream(Integer)
      .reduce(2, (x, y) -> x * y) //Optional(Integer)
      .ifPresent(x -> System.out.println(x)); //Prints 240
```
### **Reducing Stream Elements**

The **reduce** method has another overloaded version which can transform complex objects into simpler reductions.

public abstract <U> U reduce(U identity, BiFunction<U,? super T,U> accumulator, BinaryOperator<U> combiner)

/\*Program needs to sum all second integers in a Stream of TwoInts\*/ Stream<TwoInts> two = Stream.of(new TwoInts(1,**2**),new TwoInts(8,**9**)); BiFunction<Integer,TwoInts,Integer> accumulator =  $(x,y)$  ->  $x + y.$ i2; BinaryOperator<Integer> combiner =  $(x,y)$  ->  $x + y$ ; Integer  $j = two$ . reduce(0, accumulator, combiner); System.out.println(j);  $\frac{1}{11}$ 

```
public class TwoInts {
  Integer i1;
  Integer i2;
  public TwoInts(int i1, int i2) {
    this.i1 = i1;
    this.i2 = i2;
  } }
```
### **Reducing Stream Elements**

public static void main(String[] args) {

```
List<Integer> numbers = Arrarrays.asList(1, 2, 3, 5, 7);
```

```
/*Search min value*/
```

```
Integer min = numbers.stream()
```
.reduce(Integer.MAX\_VALUE, (left, right) -> left < right ? left : right); System.out.println(min);  $\frac{1}{1}$ 

```
/* Search max value (Integer::max === (a, b) -> Integer.max(a, b))*/
```
Integer max = numbers.stream()

```
.reduce(Integer.MIN_VALUE, Integer::max);
```
System.out.println(max);  $\frac{1}{7}$ 

```
/*Search longest string*/
```
}

List<String> strings = Arrays.asList("aaa", "bbb", "ccc", "ddd", "ffff"); String s = strings.stream()

```
.reduce("", (left, right) -> left.length() > right.length() ? left : right);
System.out.println(s); //ffff
```
Integer.MAX\_VALUE – identity ,

left, right) -> left < right ? left : right - accunulator

- A *collector* is a general construct for generating *composite values* from streams. The collector can be used with an arbitrary stream by passing it as an argument to the **collect** method.
- With the help of collectors, you can collect all the elements in a list, set or other collection, group elements by some criterion, combine everything into a string, etc.
- There are a number of useful pre-built collectors in the standard library.
- The **java.util.stream.Collectors** class has a lot of methods for all occasions, we'll look at them later.
- Optionally, you can write your own collector by implementing the **java.util.stream.Collector** interface - is an abstraction of a reduction operation that accumulates input elements into a mutable container, converting the accumulated result into a final representation after processing all input elements.

```
public interface Collector<T, A, R> {
  Supplier<A> supplier();
  BiConsumer<A, T> accumulator();
  BinaryOperator<A> combiner();
                                              The Gilbert
  Function<A, R> finisher();
  Set<Characteristics> characteristics();
  public static<T, R> Collector<T, R, R> of(Supplier<R> supplier,
                             BiConsumer<R, T> accumulator,
                             BinaryOperator<R> combiner,
                             Characteristics... characteristics) {…}
  public static<T, A, R> Collector<T, A, R> of(Supplier<A> supplier,
                               BiConsumer<A, T> accumulator,
                               BinaryOperator<A> combiner,
                               Function<A, R> finisher,
                               Characteristics... characteristics) {…}
  enum Characteristics {…} }
```
The **Collector<T, A, R>** interface has three type variables:

- **T** type of input elements of the reduction operation;
- **A** type of variable accumulation of the reduction operation (often hidden as a detail of the implementation);
- **R** type of result of the reduction operation.

The collector is defined by <u>four functions</u> that work together to accumulate records in a mutable result container, and perform the final transformation of the result:

- **Supplier <A> supplier()** - a function that creates and returns a mutable result container (supplier);

- **BiConsumer <A, T> accumulator ()** - a function that performs the addition of a new data element to the results container (drive);

- **BinaryOperator <A> combiner ()** - a function that combines two partial results into one (combiner);

- **Function <A, R> finisher ()** - a function that performs the optional final conversion of the intermediate data type of the battery to the final data type of the result of the operation (finisher).

The Collector interface also contains a set of characteristics in the Characteristics enumerator, which provide hints on how implementations of the reduction operation functions can be used: - CONCURRENT - indicates that the battery function can be called by several execution streams simultaneously;

- UNORDERED indicates that the reduction operation does not guarantee the order of the elements equal to their input order;
- IDENTITY\_FINISH indicates that the finisher finisher function () is an identity function and can be removed.
- A sequential implementation of the collector reduction will create a single result container using the vendor function, and call the drive function once for each input element. A parallel implementation will split the input, create a results container for each part, accumulate the contents of each part in the sub-result for that partition, and then use the combiner function to combine the sub-results into a combined result.

Suppose a program needs to arrange the elements of a character stream such that alphabetic characters appear before numeric characters. A mutable reduction of the character stream can be created that is arranged in this order. This reduction is generated using an instance of the **Collector** interface.

public static void main(String[] args) {

```
Supplier<List<Character>> supp = () -> new ArrayList<Character>();
```

```
BiConsumer<List<Character>, Character> acc = (x, y) -> {
```

```
System.out.print("acc: x=" + x +" y=" + y +" result=");
```

```
if (Character.isAlphabetic(y)) {
```

```
x.add(0, y);
} else {
  x.add(y);
}
x.forEach(z \rightarrow System.out.print(z));
```

```
System.out.println();
```
};
#### **Collecting Stream Elements into a Mutable Reduction**

```
BinaryOperator<List<Character>> comb1 = (x, y) -> {
  x.addAll(y);
  return x;
};
```
…

```
.forEach(x -> System.out.print(x + " "));
System.out.println();
```
Stream.of('1', 'a', 'b', '2') // Stream<Character> .collect(Collector.of(supp, acc, comb1)) //List<Character>

#### **Output:**

acc:  $x=[$ ]  $y=1$  result=1 acc: x=[1] y=a result=a1 acc: x=[a, 1] y=b result=ba1 acc:  $x=[b, a, 1]$  y=2 result=ba12 b a 1 2

#### **Collecting Stream Elements** … **into a Mutable Reduction**

BiConsumer<List<Character>, List<Character>> comb2 = (x, y)

 $\rightarrow$  x.addAll(y); Stream.of('1', 'a', 'b', '2') .collect(supp, acc, comb2) .forEach(x -> System.out.print(x + "")); System.out.println();

#### **Output:**

```
acc: x=[] y=1 result=1
acc: x=[1] y=a result=a1
acc: x=[a, 1] y=b result=ba1
acc: x=[b, a, 1] y=2 result=ba12
b a 1 2
```

```
Supplier<StringBuilder> supps = () 
     -> new StringBuilder();
BiConsumer<StringBuilder, String> accs = (x, y)
     -> x.append(y.replaceAll("[aeiou]", ""));
BinaryOperator<StringBuilder> combs = (x, y) -> {
  x.append(y);
  return x;
};
Function<StringBuilder, String> fins = x -> x.toString();
String s = Stream.of("Joe", "Kalpana", "Christopher")
     .collect(Collector.of(supps, accs, combs, fins));
System out println(s);
                                                         Output:
                                                         JKIpnChrstphr
```
#### The **java.util.stream.Collectors** class contains static methods which create **Collector** objects that solve various problems.

```
/* toList accumulates the stream elements into a list in the original order
   public static <T> Collector<T, ?, List<T>> toList() */
 List<Character> list = Stream.of('1', 'a', 'b', '2')d = 66.collect(Collectors.toList()); 
 System.out.println(list); //[1, a, b, 2]/*public static <T> Collector<T, ?, Set<T>> toSet() */
 Set<Character> set = Stream.of('1', 'a', '1', 'a').collect(Collectors.toSet());
 System.out.println(set); //[1, a]
 /*public static <T, C extends Collection<T>> Collector<T, ?, C>
                            toCollection(Supplier<C> collectionFactory) */
 Deque<Integer> deque = Stream.of(1, 2, 3, 4, 5).collect(Collectors.toCollection(ArrayDeque::new));
 System.out.println(deque); //[1, 2, 3, 4, 5]
```
/\*public static <T, K, U> Collector<T, ?, Map<K,U>> toMap(Function<? super T, ? extends K> keyMapper, Function<? super T, ? extends U> valueMapper) \*/ Map<Integer, String> map1 = Stream.of $(1, 2, 3)$ .collect(Collectors.toMap( Function.identity(), //returns current stream element value i -> String.format("%d", i \* 2) ));

map1.forEach((k, v) -> System.out.print(k + "=" + v + " "));  $\frac{1}{2}$  // 1=2 2=4 3=6

/\*The **collectingAndThen** method collects the elements of a stream using a Collector object and then transforms the result to another type using a function

static <T,A,R,RR> Collector<T,A,RR> collectingAndThen( Collector<T,A,R> downstream, Function<R,RR> finisher);\*/

...

Supplier<List<Character>> supp = () -> new ArrayList<Character>();

```
BiConsumer<List<Character>, Character> accc2 = (x, y) -> {
     if (Character.isAlphabetic(y)) {
       x.add(0, y);} else {
       x.add(y);
                                                   media than
     }
  };
BinaryOperator<List<Character>> comb1 = (x, y) -> {
  x.addAll(y);
  return x;
};
Function<List<Character>, String> fins2 = x \rightarrow {
  String t = ";
  for (Character c : x) {
     t + = c;
  }
  return t;
};
```
…

String  $t =$  Stream.of('1', 'a', 'b', '2')  $\qquad$  //Stream<Character> .collect(Collectors**.collectingAndThen**( Collector.of(supp, accc2, comb1), //List<Character> fins2));  $\qquad \qquad$  //String System.out.println(t); example that the system.out.println(t); the system of the system of the system of the system of the system of the system of the system of the system of the system of the system of the system of the s

/\*The **reducing** method collects the elements of a stream into an Optional object. It accepts a BinaryOperator. static <T> Collector<T,?,Optional<T>> reducing(BinaryOperator<T> op)\*/ Stream.of(1, 2, 3, 4, 5) // Stream<Integer> .collect(Collectors.reducing((x, y)  $\rightarrow$  x  $*$  = y))  $\qquad$  // Optional < Integer> .ifPresent(System.out::println); //120 …

/\*The **joining** method joins a stream of strings into a single String object. static Collector<CharSequence,?,String> joining()\*/ String s = Stream.of("RED", "GREEN", "BLUE") // Stream<String> .collect(Collectors.joining()); // String System.out.println(s);  $\sqrt{REDGREENBLUE}$ 

/\*A delimiter can also be specified\*/  $s =$  Stream.of("RED", "GREEN", "BLUE")  $\frac{1}{s}$  // Stream<String> .collect(Collectors.joining(",")); // String System.out.println(s);  $\sqrt{RED}$ ,  $\overline{S}$  //RED, GREEN, BLUE

…

della contra-

/\*The **groupingBy** method organizes the result by a key value. The resulting container is a map whose values are a list of stream elements. A function which transforms a stream element to a key value must be provided static <T,K> Collector<T,?,Map<K,List<T>>> groupingBy( Function<? super T,? extends K> classifier)\*/

```
class Car {
  String manu;
  String model;
  int mpg;
  public Car(String ma, String mo, int mp) {
    manu = ma;
    model = mo;mpg = mp;}
  public String toString() {
     return manu + " " + model + " gets " + mpg + " mpg";
  }
```
}

/\*The **groupingBy** method organizes the result by a key value. The resulting container is a map whose values are a list of stream elements. A function which transforms a stream element to a key value must be provided static <T,K> Collector<T,?,Map<K,List<T>>> groupingBy( Function<? super T,? extends K> classifier)\*/

Stream.of(new Car("Buick", "Regal", 25), new Car("Hyundai", "Elantra", 27), new Car("Buick", "Skylark", 26), new Car("Hyundai", "Accent", 30)) //Stream<Car> .collect(

…

Collectors.groupingBy(x -> x.manu)) //Map<String,List<Car>> .forEach( $(x, y)$  -> System.out.println $(x + ": " + y))$ ; /\*Buick: [Buick Regal gets 25 mpg, Buick Skylark gets 26 mpg] Hyundai: [Hyundai Elantra gets 27 mpg, Hyundai Accent gets 30 mpg]\*/

/\*An overloaded version of the **groupingBy** method accepts a Collector object as its second argument. The mapping method is frequently used as the second argument to transform the stream element and then generate a new list as the mapped value.

static <T,U,A,R> Collector<T,?,R> mapping(Function<? super T,

…

? extends U> mapper, Collector(<? super U,A,R> downstream);\*/

Stream.of(new Car("Buick", "Regal", 25), new Car("Hyundai", "Elantra", 27), new Car("Buick", "Skylark", 26), new Car("Hyundai", "Accent", 30)) //Stream<Car> .collect(Collectors.groupingBy(x -> x.manu, //Map<String,List<Integer>> Collectors.mapping(x -> x.mpg, Collectors.toList()))) //List<Integer>> .forEach( $(x, y)$  -> System.out.println $(x + ": " + y))$ ; /\*Buick: [25, 26] Hyundai: [27, 30]\*/

/\*The **partitioningBy** method splits the reduction into two components based on a pass/fail criterion. The map's key is of type Boolean, and a predicate is provided to specify the pass/fail criterion. static <T> Collector<T,?,Map<Boolean,List<T>>> partitioningBy( Predicate<? super T> predicate)\*/

Stream.of(new Car("Buick", "Regal", 25), new Car("Hyundai", "Elantra", 27), new Car("Buick", "Skylark", 26), new Car("Hyundai", "Accent", 30)) //Stream<Car> .collect(Collectors.partitioningBy(x -> **x.mpg >= 30**)) //Map<Boolean,List<Car>> .forEach( $(x, y)$  -> System.out.println $(x + ": " + y)$ );

/\*false: [Buick Regal gets 25 mpg, Hyundai Elantra gets 27 mpg,

Buick Skylark gets 26 mpg]

true: [Hyundai Accent gets 30 mpg]\*/

…

/\*The Collectors class has methods which produce a sum as the mutable reduction. These methods accept a function which transforms the stream element into the int, long, or double to be summed.

static <T> Collector<T, ? , Integer> summingInt(ToIntFunction<? super T> Integer sum mapper)\*/

= Stream.of(new Car("Buick", "Regal", 25), new Car("Hyundai", "Elantra", 27), new Car("Buick", "Skylark", 26), new Car("Hyundai", "Accent", 30)) .collect(Collectors.summingInt(x -> x.mpg));

System.out.println("sum of mpg =  $" + sum$ );  $// sum of mpg = 108$ /\*Also public static <T> Collector<T, ?, Double> averagingInt(ToIntFunction<? super T> mapper)/\*/

Double ave

= Stream.of(new Car("Buick", "Regal", 25),

new Car("Hyundai", "Elantra", 27),

new Car("Buick", "Skylark", 26),

new Car("Hyundai", "Accent", 30))

.collect(Collectors.averagingInt(x -> x.mpg));

System.out.println("Average of mpg = " + ave); //Average of mpg =  $27.0$ 

```
… Using Prewritten Collectors
/*The Collectors class has methods which produce a statistics as the mutable 
 reduction. These methods accept a function which transforms the stream 
 element of the int, long, or double.
 public static <T> Collector<T, ?, IntSummaryStatistics> 
Object stat summarizingInt(ToIntFunction<? super T> mapper) ^*/= Stream.of(new Car("Buick", "Regal", 25),
         new Car("Hyundai", "Elantra", 27),
         new Car("Buick", "Skylark", 26),
         new Car("Hyundai", "Accent", 30))
     .collect(Collectors.summarizingInt(x -> x.mpg));
  System.out.println("Statistics: " + stat); //Statistics: IntSummaryStatistics{ 
               //count=4, sum=108, min=25, average=27,000000, max=30}
/*Also there is element counting method
 public static <T> Collector<T, ?, Long> counting()*/
Long count = Stream.of(new Car("Buick", "Regal", 25),
       new Car("Hyundai", "Elantra", 27),
       new Car("Buick", "Skylark", 26),
       new Car("Hyundai", "Accent", 30))
       .collect(Collectors.counting());
  System.out.println(count); \frac{1}{4}
```
# **Building Streams Interactively**

The **Stream.Builder** interface is a subinterface of **Consumer**. It can be used to interactively build a stream. The Stream interface's static **builder** method is used to create a Stream.Builder.

```
public static void main(String[] args) {
  Stream.Builder<String> bld = Stream.builder(); 4/get builder
    bld.accept("RED");
    bld.accept("GREEN");
    bld.accept("BLUE");
    Stream<String> st = bld.build(); //build immutable stream
    st.forEach(x -> System.out.print(x + " ")); \qquad //RED GREEN BLUE
    System.out.println();
```
#### try {

}

…

bld.accept("YELLOW"); //can not add elements to builted stream } catch (IllegalStateException e) {

System.out.println("IllegalStateException"); //llegalStateException

## **Building Streams Interactively**

/\*Since the add method returns a Stream.Builder object, it can be used in a stream chain (the accept method returns void so it must be used as a separate statement).\*/

```
Stream.builder()
```
…

}

```
.add("RED")
.add("GREEN")
.add("BLUE")
.build()
```

```
.forEach(x -> System.out.print(x + " ")); \angle //RED GREEN BLUE
```
#### **Displaying Intermediate Results**

The **peek** method of Stream interface is useful for reporting and debugging purposes. It accepts a Consumer object of the same type as the stream elements. Stream<T> peek(Consumer<? super T> action) Stream.of(1, 2, 3, 4)

> **.peek**(x -> System.out.print(x + " "))  $\frac{1}{1234}$  $reduce((x, y) \rightarrow x += y)$ .ifPresent(x -> System.out.println(x));  $\frac{1}{10}$

In Java 9 the methods have been added to the Stream interface: default Stream<T> takeWhile(Predicate<? super T> predicate) default Stream<T> dropWhile(Predicate<? super T> predicate)

The first returns the elements of the stream as long as they satisfy the condition. The method works similarly to the Stream <T> limit (long maxSize, but with a condition. The second skips the elements as long as they satisfy the condition, and then returns the rest of the stream. If the predicate returns false for the first element, no element will be skipped. The method is similar to the Stream <T> skip (long n), only it works by condition.

#### **Displaying Intermediate Results**

Stream.of(1, 2, 3, 4, 2, 5) .takeWhile( $x \rightarrow x < 3$ ) .forEach(x -> System.out.print(x + " "));  $\frac{1}{2}$ System.out.println();

**Solo** the Stream.of(1, 2, 3, 4, 2, 5) .dropWhile( $x \rightarrow x \leq 3$ ) .forEach(x -> System.out.print(x + " "));  $\frac{1}{3}$ , 4, 2, 5 System.out.println();

## **Stream Specializations**

The Java API provides the non-generic **IntStream**, **LongStream**, and **DoubleStream** interfaces which support stream of **Integers**, **Longs**, and **Doubles**, respectively.

public static void main(String[] args) {

/\*The Stream interface's **mapToInt** method uses its **ToIntFunction** argument to convert a generic **Stream** object to an **IntStream**\*/ IntStream ints

= Stream.of(new Car("Buick", "Regal", 25), new Car("Hyundai", "Elantra", 27), new Car("Buick", "Skylark", 26), new Car("Hyundai", "Accent", 30)) //Stream<Car> .mapToInt( $x \rightarrow x$ .mpg); //IntStream

/\*The max and min methods compute the largest and smallest elements in the stream, respectively. The methods return OptionalInt, OptionalLong and OptionalDouble objects, respectively\*/ ints.max()

.ifPresent(x -> System.out.println(x));  $\frac{1}{30}$ 

#### **Stream Specializations**

The Java API provides the non-generic **IntStream**, **LongStream**, and **DoubleStream** interfaces which support stream of **Integers**, **Longs**, and **Doubles**, respectively. …

```
LongStream.of(1, 2, 3, 4)
     .min().ifPresent(x \rightarrow System.out.println(x));
```
/\*The average method computes the average of the stream elements and returns an OptionalDouble\*/

```
DoubleStream.of(1.1, 2.2, 3.3, 4.4)
```

```
.average()
```

```
.ifPresent(x -> System.out.println(x)); \frac{1}{2.75}
```
/\*The sum method computes the sum of the stream elements and returns an int.\*/

```
int sum = IntStream.of(1, 2, 3, 4)
```

```
.sum();
```
}

```
System.out.println(sum); \frac{1}{10}
```